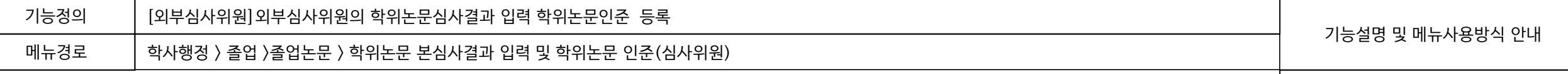

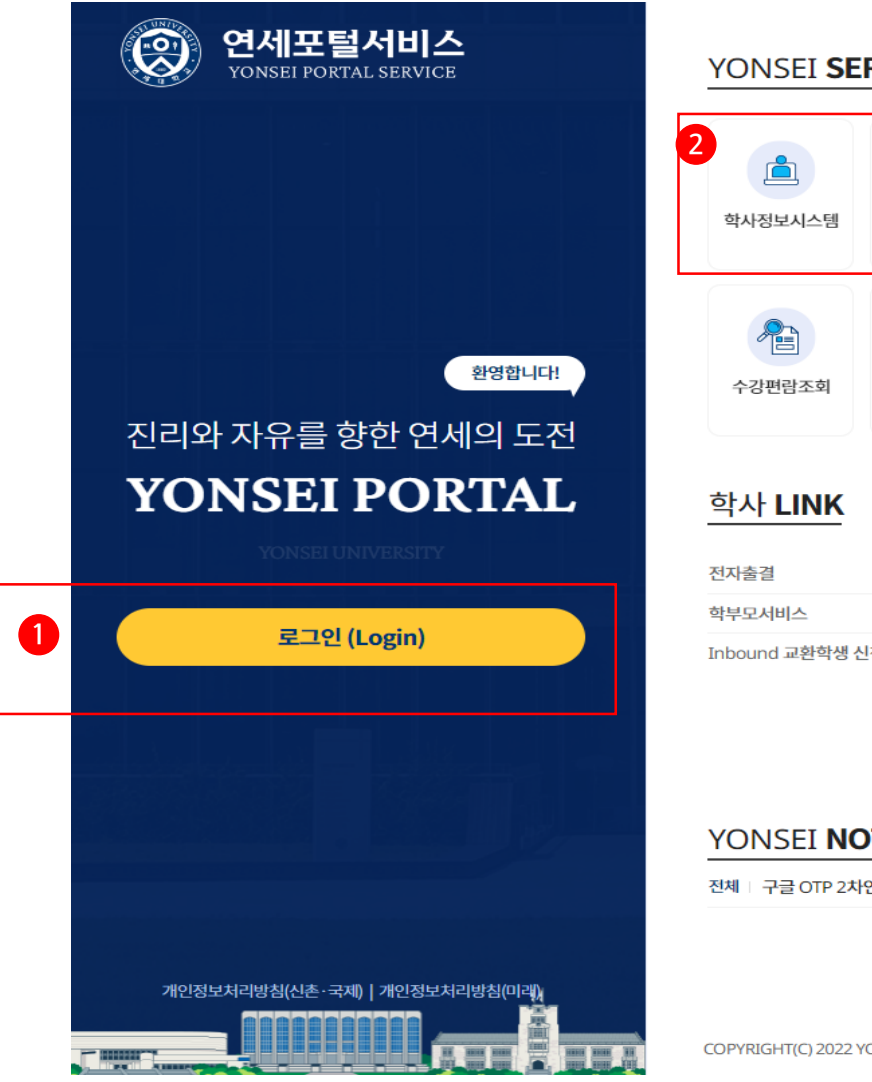

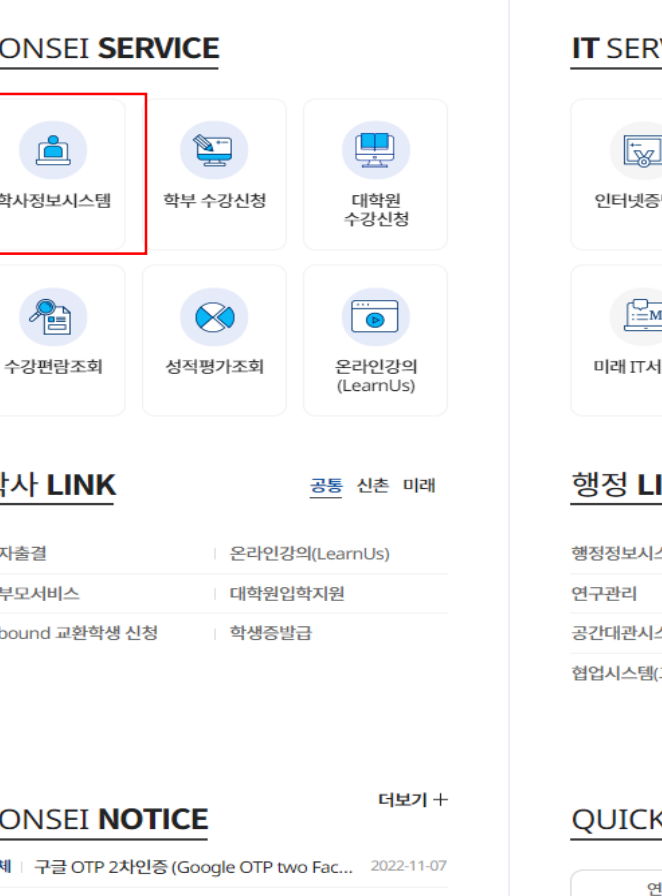

ONSEI UNIVERSITY. ALL RIGHTS RESERVED

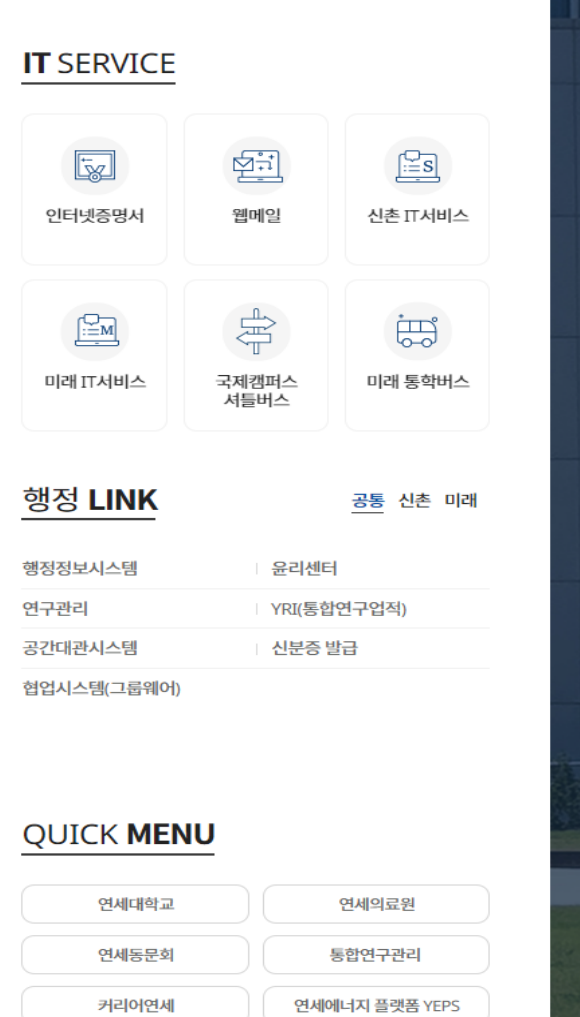

 $rac{KOR}{ENG}$ 

03722 서울특별시 서대문구 연세로 50 연세대학교

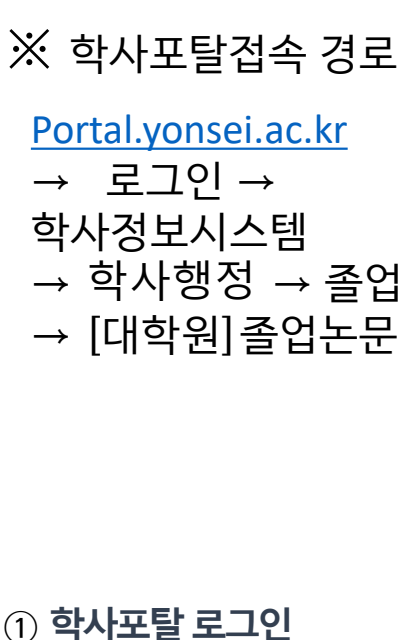

- $\left( \mathrm{0}\right)$  학사포탈 로그인 **(Yonsei Portal Login)**
- 포탈 메인화면 로그인버튼 **클릭(Click Login button)**

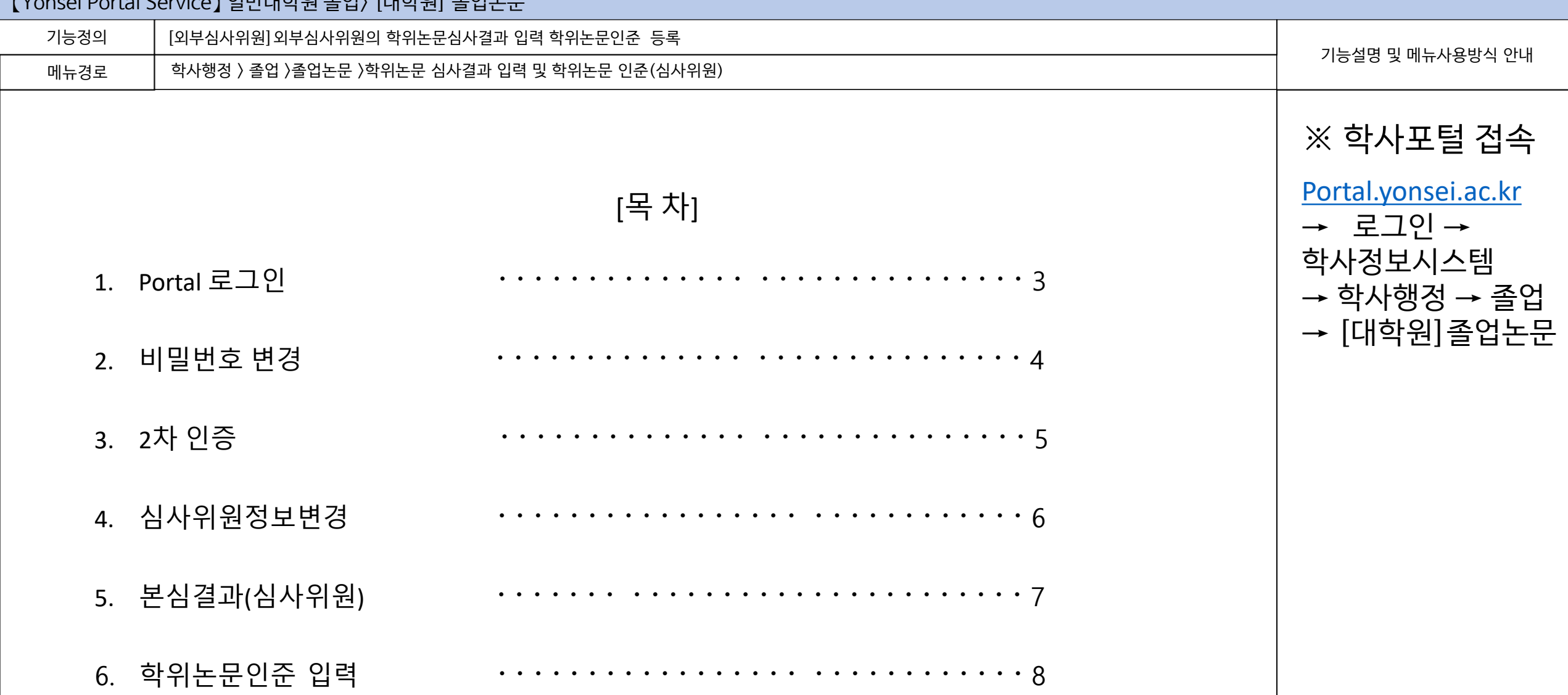

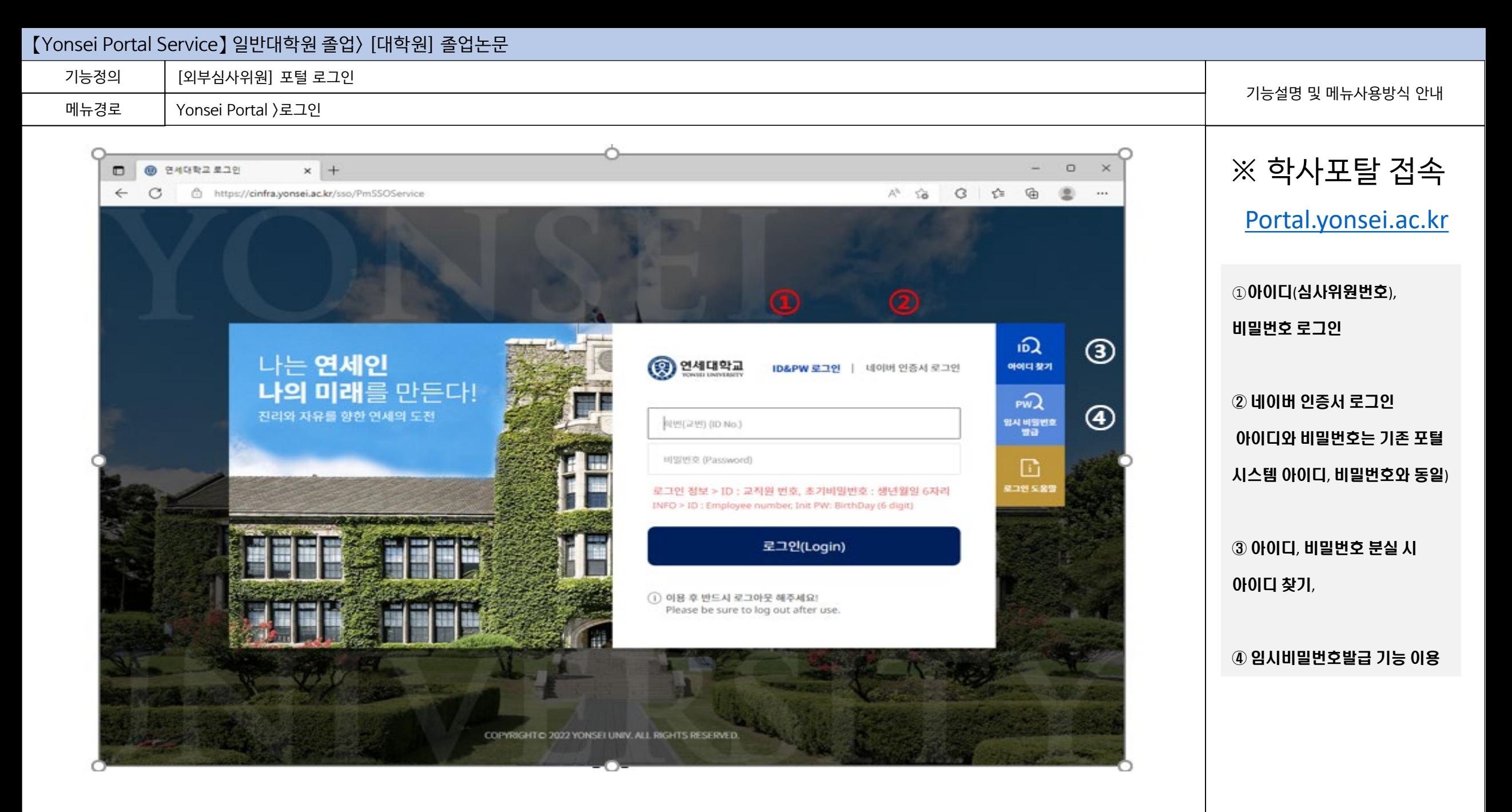

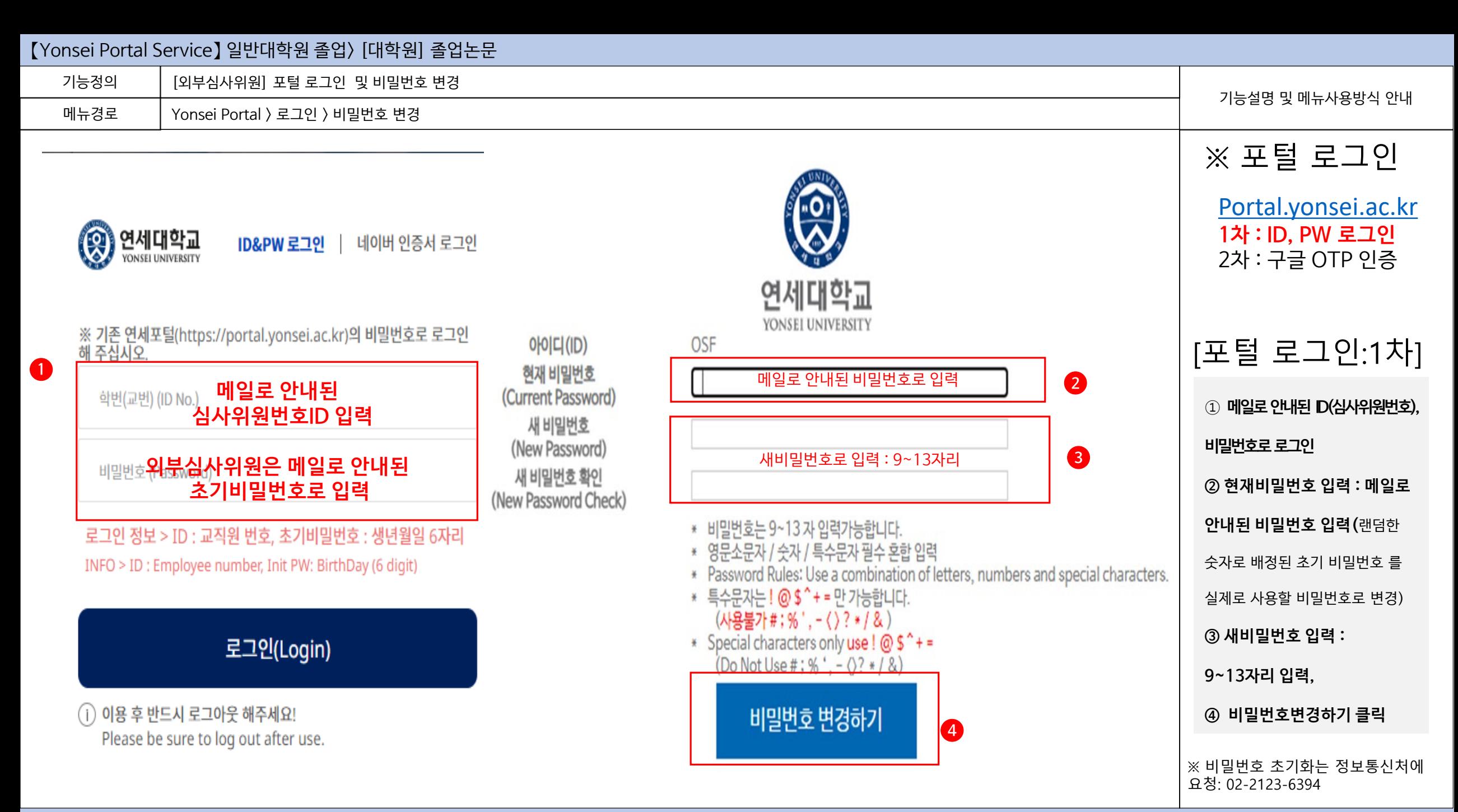

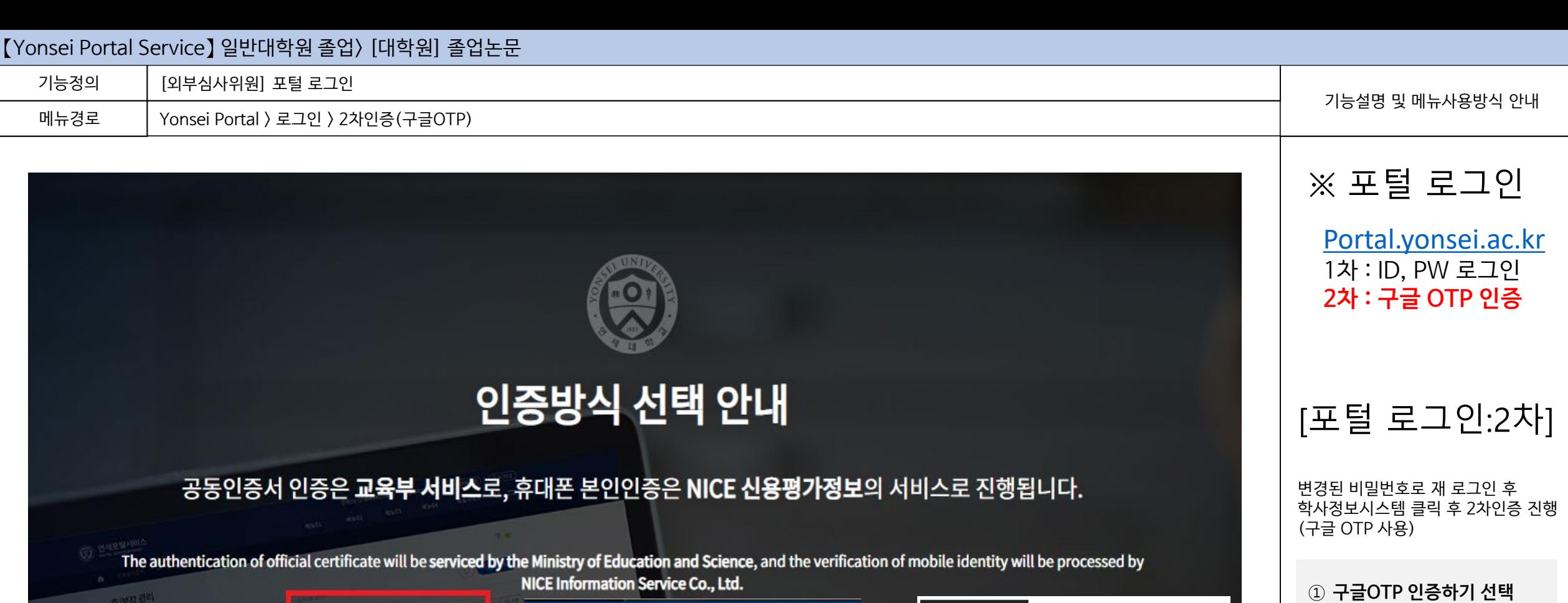

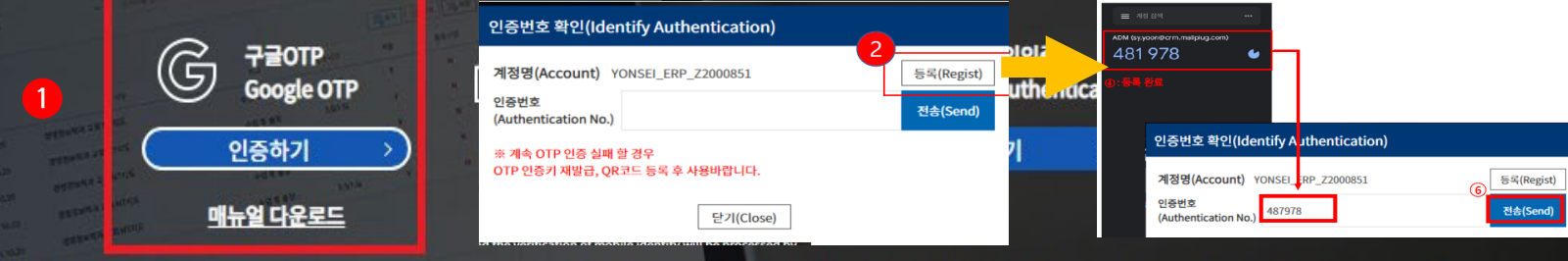

 $\overline{0}$  안전행정부의 개인정보보호법 강화지침에 의하여 2014.11.20일 부터 시간강사의 경우도 본인인증을 시행하도록 정책이 변경되었습니다. 구글OTP인증, 휴대폰인증, 공동인증 서인증 중 1가지 방법을 통하여 인증절차를 거치시기 바랍니다.

**BIMBAM** 

**② 인증번호 입력 후 전송**

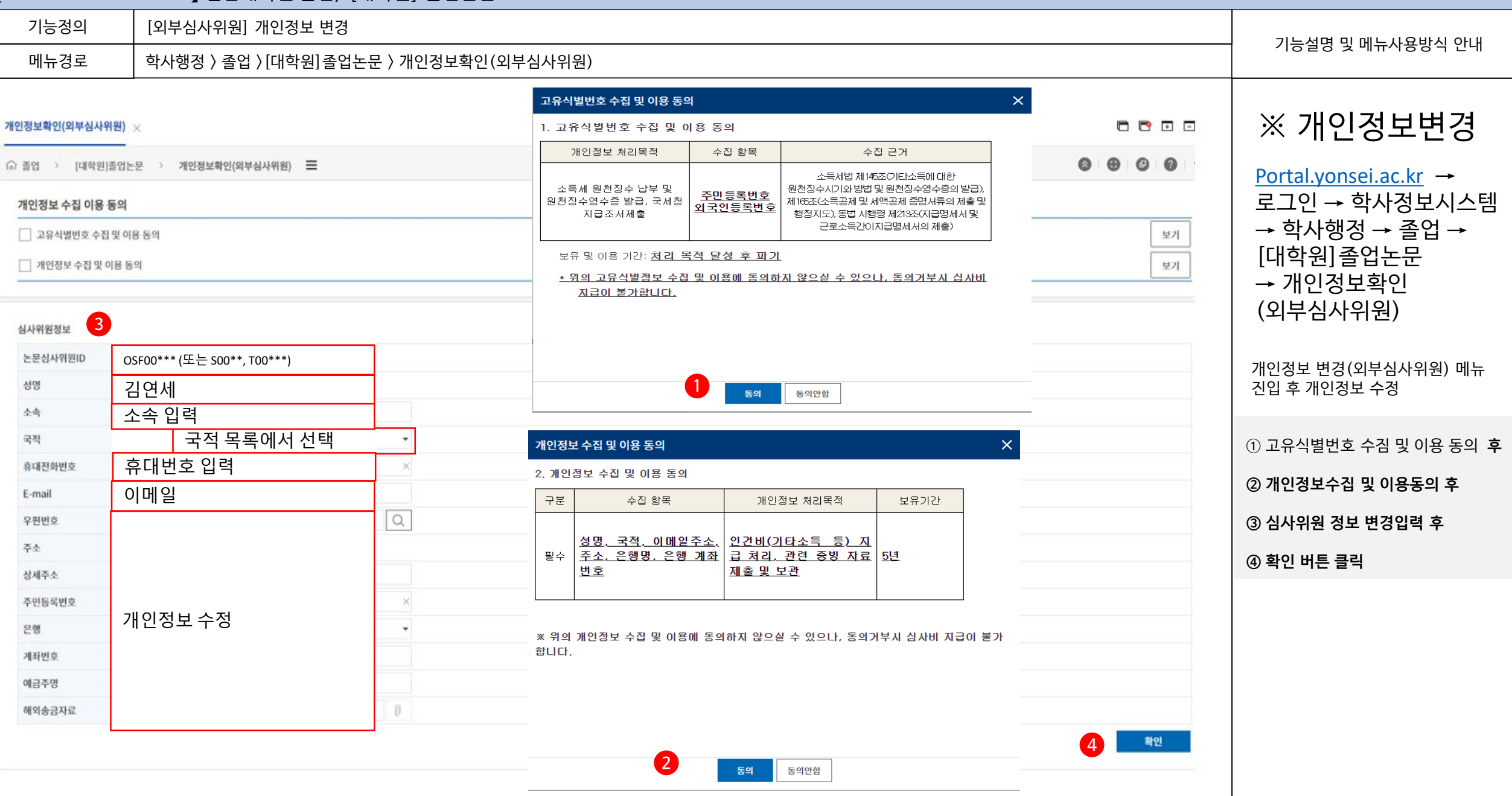

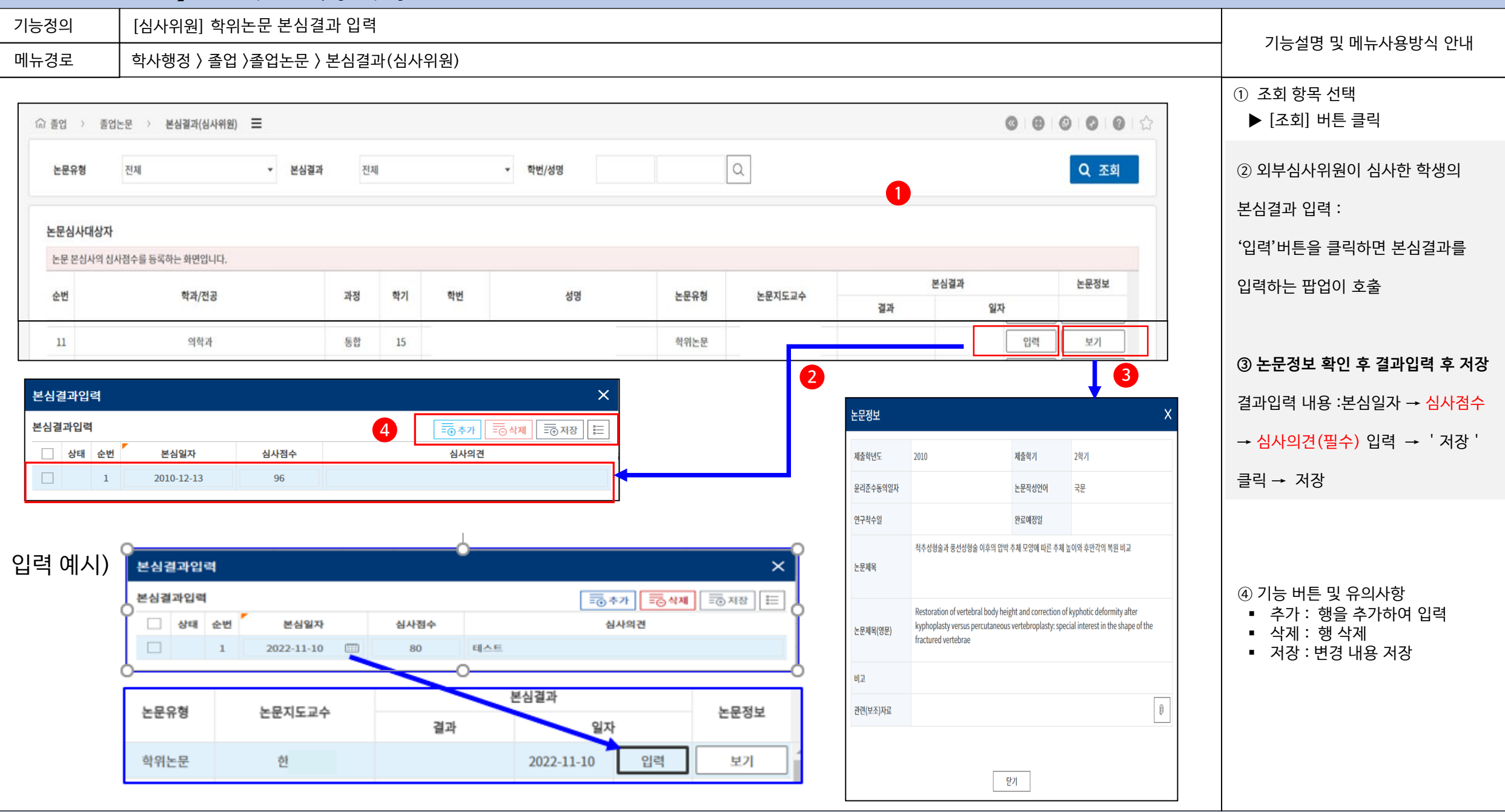

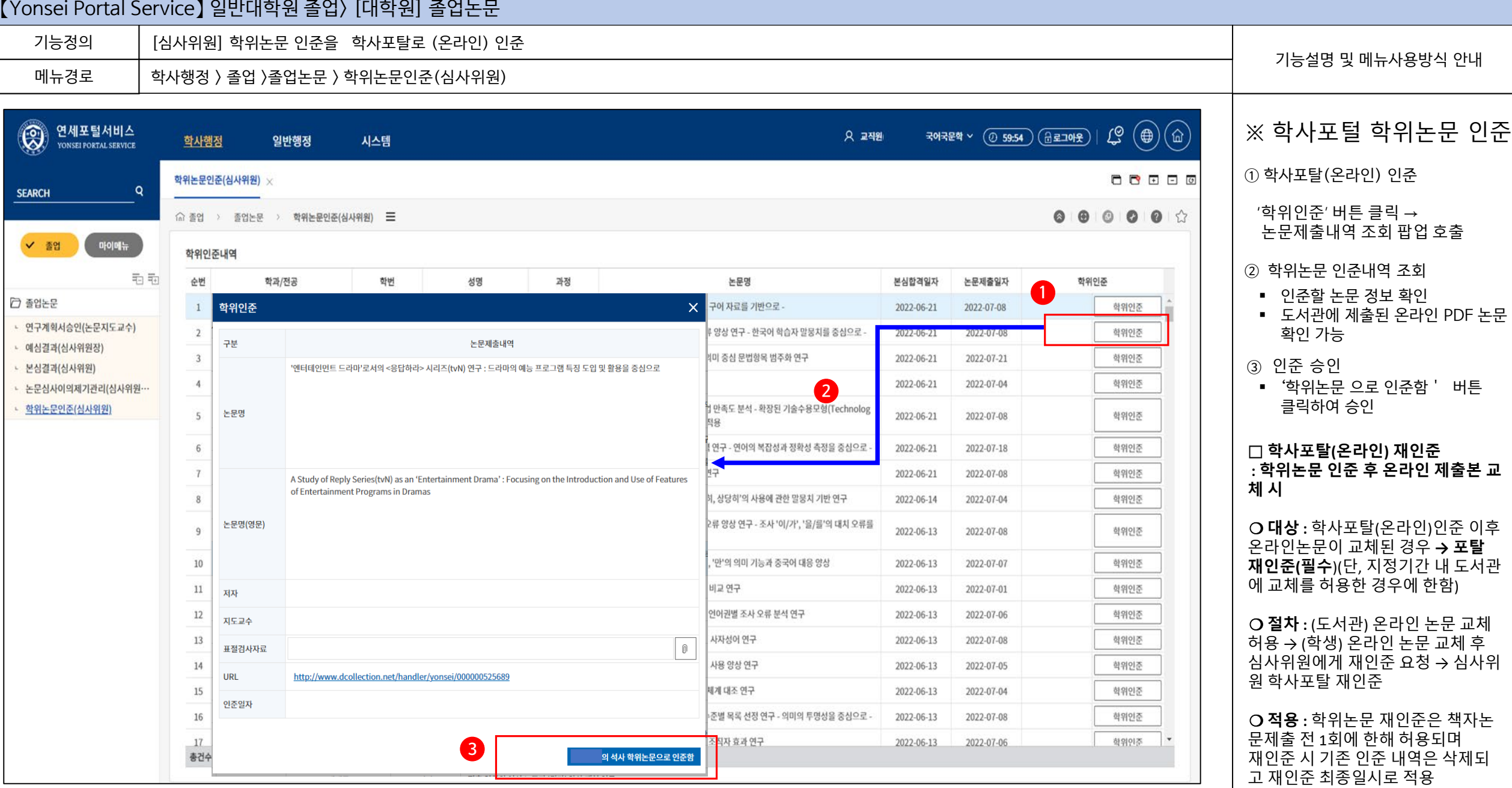

# 연세대학교 일반대학원